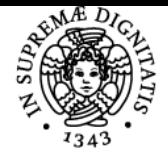

**Sistema centralizzato di iscrizione agli esami** Programma

## **UNIVERSITÀ DI PISA STORIA DEGLI INSEDIAMENTI TARDO-ANTICHI E MEDIEVALI**

## **ENRICA SALVATORI**

Anno accademico 2017/18 CdS ARCHEOLOGIA Codice 375MM CFU 6

Moduli Settore/i Tipo Ore Docente/i STORIA DEGLI INSEDIAMENTI TARDO ANTICHI E MEDIEVALI

M-STO/01 LEZIONI 36 ENRICA SALVATORI

## Obiettivi di apprendimento

#### **Conoscenze**

#### **Incastellamento e popolamento Lunigiana: il caso della Brina**

Si affronteranno i principali temi e metodi della disciplina. Verranno presentati e analizzati i caratteri dell'insediamento nel territorio rurale, approfondendo in particolare il sistema delle pievi e il fenomeno dell'incastellamento tramite lo studio di un caso particolare: il castello della Brina.

Verrà attuato un lavoro di laboratorio GIS (dott.ssa Letizia Chiti) per gli insediamenti di tipo ecclesiastico religioso (pievi, cappelle, ospedali, monasteri) e per la preparazione ad attività di ricognizione di superficie (dott.ssa Monica Baldassarri), si apprenderà la catalogazione bibliografica su Zotero (Enrica Salvatori) e si condurranno analisi approfondite sul campo su una zona della Brina (Enrica Salvatori e Monica Baldassarri).

## Modalità di verifica delle conoscenze

La verifica delle conoscenze si attuerà tramite il controllo e correzione di un saggio scientifico su un insediamento lunigianese che lo studente dovrà produrre prima dell'esame. A cui si affiancherà un'interrogazione sulle principali tematiche del corso.

## Capacità

- Georeferenziazione di insediamenti religiosi su QGis e redazione di una tabella dettagliata degli stessi
- Lettura e comprensione di un saggio scientifico in inglese
- Conduzione di una ricognizione degli insediamenti con lettura e schedatura degli alzati
- Scrittura di un testo scientifico

## Modalità di verifica delle capacità

- Controllo delle tabelle GIS
- Valutazione dell'esposizione in lingua inlgese
- Valutazione delle attività sul terreno
- Valutazione della relazione finale

#### **Comportamenti**

- Attenzione e atteggiamento partecipativo in aula
- Capacità di lavorare su un progetto con autonomia e maturità
- Capacità di lavorare in gruppo e adattabilità al lavoro in esterno

## Modalità di verifica dei comportamenti

Osservazione dei comportamenti in aula e fuori

## Indicazioni metodologiche

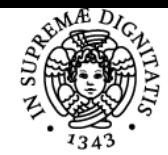

## **Sistema centralizzato di iscrizione agli esami** Programma

# **UNIVERSITÀ DI PISA**

- Le lezioni si svolgono in maniera frontale tradizionale con l'ausilio di slides nella parte teorica; nella parte pratica si lavorerà con il proprio PC portatile alla costruzione di una bibliografia di gruppo e alla creazione di un GIS degli insediamenti religiosi
- · Software bibliografico Zotero [\(www.zotero.org](http://www.zotero.org))
- Software GIS QGis [\(www.](http://www.qgis.org)**[qgis](http://www.qgis.org)**[.org](http://www.qgis.org))

Programma (contenuti dell'insegnamento)

- Le lezioni GIS saranno tenute da Letizia Chiti; le lezioni di preparazione alla ricognizione di superficie da Monica Baldassarri
- Nella piattaforma Moodle, alla pagina del corso, verranno inseriti i materiali didattici necessari
- Nella piattaforma Moodle, alla pagina del corso, sarà attiva una bacheca per la comunicazione docente/studenti e un forum di discussione e coordinamento

1 Introduzione alla disciplina e al corso 26 FEBB  $\overline{2}$ Introduzione al software bibliografico Zotero. Gli studenti devono portare in aula i propri device: tablet o computter portatili 27 FEBB 3 La Lunigiana storica e le sue diverse parti 5 MAR 4 Lavorazione nella bibbliografia di gruppo su Zotero. Gli studenti devono portare in aula i propri device: tablet o computter portatili 6 MAR 5 (Monica Baldassarri) Luni e l'ager lunensis tra antichità e alto medioevo 12 MAR 6 (Letizia Chiti) Introduzione al GIS 13 MAR 7 Le pievi e i monasteri 19 MAR 8 (Letizia Chiti) Introduzione al GIS 20 MAR 9 L'incastellamento 26 MAR 10 La toponomastica e la cartografia storica 27 MAR 11 (Monica Baldassarri) La Brina nell'Alto Medioevo 9 APR 12 La documentazione e i toponimi 10 APR 13 (Letizia Chiti) Impostazione del lavoro su GIS: i toponimi 16 APR 14 I primi documenti sulla Brina 17 APR 15 Continuazione del lavoro GIS sui toponimi da documenti (con LC) 23 APR 16 (Monica Baldassarri) I dati di scavo. XI al XIV secolo 24 APR 17 I documenti denl XIII secolo sulla Brina 7 MAG 18 la pace di Dante e le notizie tardo medievali 8 MAG 19 (Monica Baldassarri) Introduzione alla ricognizione (con LC) 14 MAG

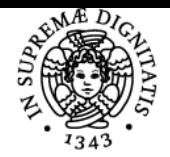

## **Sistema centralizzato di iscrizione agli esami** Programma

## UNIVERSITÀ DI PISA

20

Revisione dei lavori sui toponimi su GIS (con LC) 15 MAG

- \* Prosecuzione del lavoro per il GIS: la schedatura della documentazione
- \* Controllo lavoro GIS
- \* Attività di ricognizione in esterno

## Bibliografia e materiale didattico

R. Rao, I paesaggi dell'Italia medievale, Roma: Carocci, 2015

M. BALDASSARRI, Il contributo di toponomastica, cartografia e archeologia estensiva alla "storia degli insediamenti": recenti ricerche sui paesaggi della Maritima pisana, in Studi di Storia degli Insediamenti in onore di Gabriella Garzella, Pisa, Pacini, 2014, pp. 35-52 (su Moodle) F. BANDINI, Luni, in Archeologia urbana in Toscana. La città altomedievale, Mantova 1999 (su Moodle)

F. BENENTE, L'incastellamento in Liguria. Bilancio di un tema storiografico, in Fabrizio Benente, ed., L'incastellamento in Liguria. X-XII secolo.. Atti della Giornata di Studio (Rapallo, 26 aprile 1997) (Bordighera, 2000) pp. 17–69. (su Moodle)

E. SALVATORI, La Francigena nella Lunigiana medievale: una strada da percorrere?, in Studi sull'Emilia occidentale nel Medioevo,a cura di R.Greci, Bologna 2001, pp. 177–203. (su Moodle)

Diversi testi sulla Brina, inediti, messi a disposizione degli studenti.

## **Per consultazione**

M. DADA', Archeologia dei monasteri in Lunigiana. Documenti e cultura materiale degli enti monastici della diocesi di Luni dalle origini al XII secolo, Pisa University Press, 2012.

P. GUGLIELMOTTI, Genova e i luoghi di nuova fondazione nella Liguria di Levante del secolo XII, Eadem, Ricerche sull'organizzazione del territorio nella Liguria medievale, Reti Medievali: Firenze University Press, 2005, pp. 41-54 (su Moodle)

L. MOTTA, Archeologia ambientale, in Dizionario di Archeologia, a cura di R. Francovich, D. Manacorda, Bari 2000, pp. 3-4 (su Moodle) G. PISTARINO, La Lunigiana storica, in «Memorie dell'Accademia Lunigianese di Scienze e Lettere 'G. Capellini'», LIV-LVI (1986 1984), pp. 3-22

E. SALVATORI, Medioevo in Val di Vara: problemi di racconto, in Storia e territorio della Val di Vara, a cura di E. Salvatori, Pisa, Felici, 2012, pp. 109-128 (su Moodle)

## Indicazioni per non frequentanti

Data la non obbligatorietà del corso e i suo carattere laboratoriale si consiglia la frequenza. In alternativa si può concordare il programma con la docente.

## Modalità d'esame

- Ogni studente avrà assegnato un compito di raccolta bibliografica, raccolta fonti edite, censimento degli edifici religiosi, delle fottificazioni e dei toponimi su excel e QGis.
- Sull'insediamento assegnato dovrà redigere una relazione di almeno 10 pagine completa di note e bibliografia.
- L'esame si sostanzia in una discussione sul materiale prodotto con verifica orale delle conoscenze acquisite

Pagina web del corso http://elearning.humnet.unipi.it/course/view.php?id=1736

## Altri riferimenti web

Tutti i partecipanti al corso sono tenuti a iscriversi alla pagina moodle relativa<http://elearning.humnet.unipi.it/course/view.php?id=1736>

## **Note**

**ORARI E SEDI LUN 12:00-13:30 POLO GUIDOTTI AULA G5 MAR 12:00-13:30 POLO GUIDOTTI AULA G6 INIZIO LEZIONI LUNEDI' 26 FEBBRAIO 2018**

Ultimo aggiornamento 27/01/2018 18:38